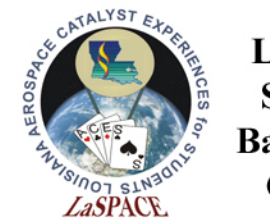

# Errors and Uncertainty Part 2

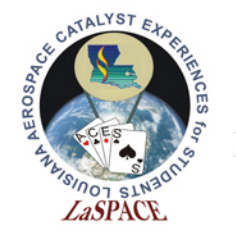

#### What is a Distribution

- Gives the relative chance(probability) getting a specific value when making 1 measurement of a particular quantity
	- As you make repeated measurements you are pulling more possible values out of the distribution
- You usually make a guess about the distribution for the measurement based on previous measurements, often assume the Normal Distribution
- When you make a single measurement you sampling the distribution, with multiple samples we can start to make more accurate statements about the distribution
- Shows how you should see the measurements to be distributed over all possible values if you were able to repeat the measurement and infinite amount of time
- Only addresses the random error, systematic error is assumed to be small or 0

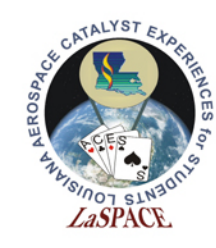

#### Gaussian Distribution

- Most commonly used distribution
- Also called Normal Distribution
- $P(x) = k * e$  $-\left(\frac{(x-\mu)^2}{2\sigma^2}\right)$
- 3 constants in equation
	- $\mu$  is the mean, the center and peak of the distribution and the most likely value
	- $\sigma$  is the called variance which controls the width
	- The height is how to get that value when making a measurement
	- $-$  k is the normalization just scales the whole thing so that the sum (integral) is 1

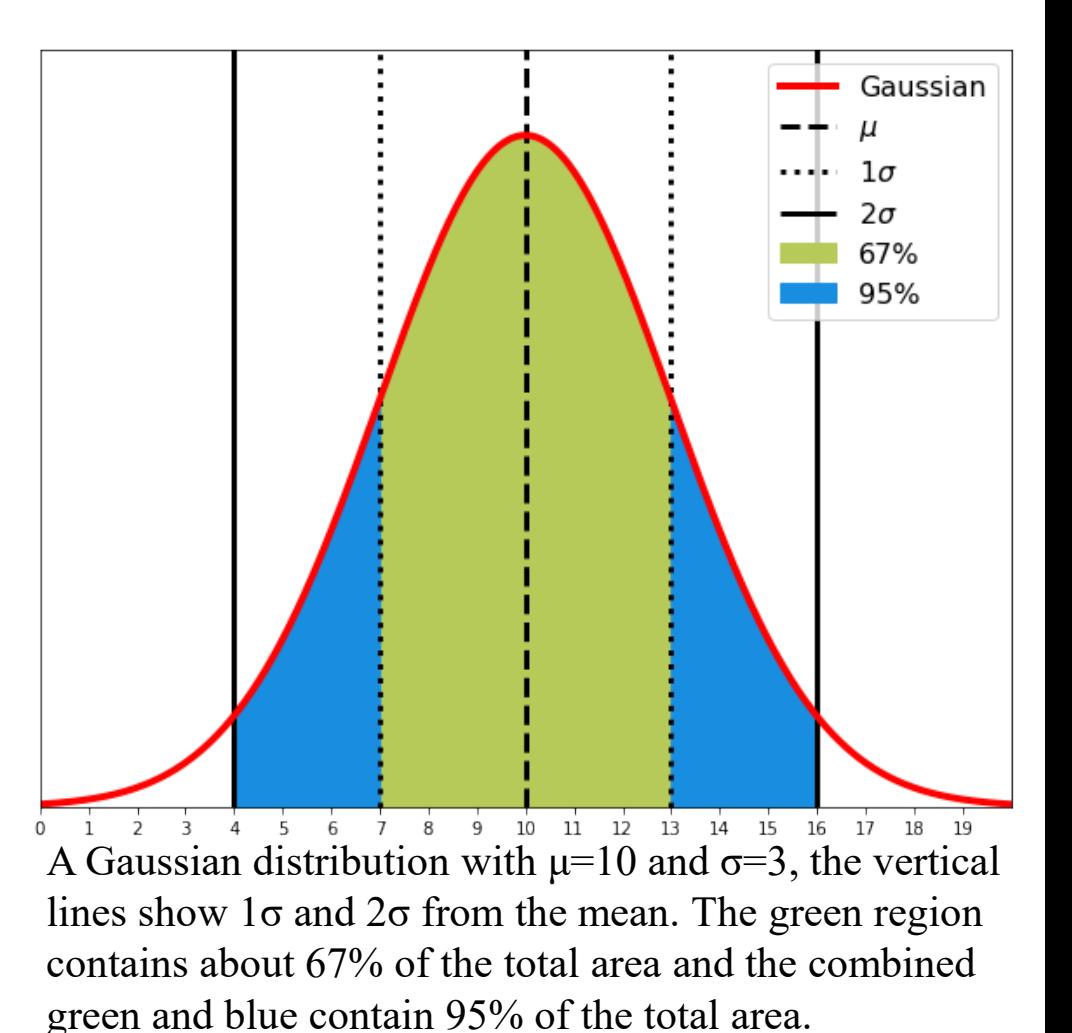

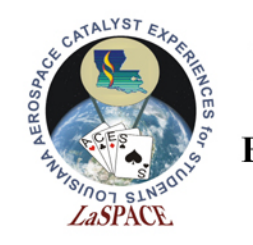

## The Mean

- There are in fact 2 means we want to think about
- μ the mean of the distribution (Could be thought of as the true mean)
	- It is the average value of all possible measurements multiplied by how likely you are to get that measurement
- X the mean of the sample (i.e. the average value you measured)
	- $X=\sum x_i/N$  : where  $x_i$  are all the individual measurements and N is the number of measurements
	- By taking a limited number of measurements we get an estimate of the distribution mean μ, as we take many measurements N becomes large and the estimate approaches the true value

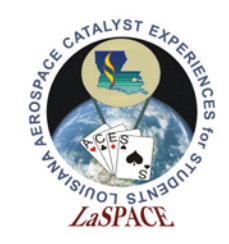

#### Standard Deviations

- Standard Deviation by itself is a somewhat imprecise that could have different meanings in different contexts/fields
- Because of this you want to be specific which one you are using (define the equation somewhere in your writing)
- Not the same as the distribution σ
- 3 Standard Deviations with 3 Different meanings

LSU rev20220930 L05.02 5

• Population Standard Deviation

$$
\sigma_p = \sqrt{\frac{\Sigma(x_i - \mu)^2}{N}}
$$

• Sample Standard Deviation

$$
\sigma_s = \sqrt{\frac{\Sigma(x_i - X)^2}{N - 1}}
$$

• Standard Deviation of the Mean

$$
\sigma_m = \sqrt{\frac{\sigma_s^2}{N}}
$$

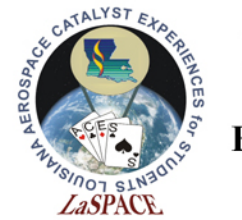

Standard Deviation (Population)

•  $\sigma_p =$  $\sum (x_i - \mu)^2$  $\boldsymbol{N}$ 

- Note that it depends on having the entire population which for many applications you do not know
- However, if your measurements are the entire set of values you are interested in (the entire population) you could use this

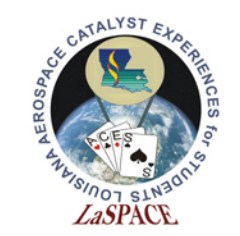

### Standard Deviation (Sample)

$$
\bullet \quad \sigma_{s} = \sqrt{\frac{\Sigma (x_i - X)^2}{N - 1}}
$$

**LaACES Student Ballooning** Course

- Because N-1 < $N \sigma_s$  will always be larger than  $\sigma_p$
- As N becomes large the -1 doesn't really matter so for a large enough N,  $\sigma_{p}=\sigma_{s}$
- Used when you only have a limited sample of distribution (almost always the case)
- With 1 measurement you get  $\frac{0}{0}$  $\boldsymbol{0}$ , which is undefined, but that makes sense because you can not make any meaningful statement about a distribution based on 1 sample other than saying that sample is in the distribution
- As N becomes very large  $\sigma_s$  will equal σ from the distribution

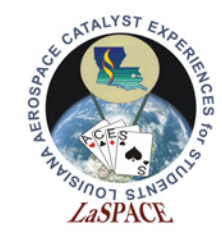

## Standard Deviation of the Mean

- $\sigma_m =$  $\sigma_S^2$  $\boldsymbol{N}$
- With  $\sigma_{p,\sigma_{s}}$  you are making estimating the error in a single measurement (estimating  $\sigma$ )
- $\sigma_{\rm m}$  you estimating how close to X (your sample mean) is to μ (the true mean of the distribution), the error in X
- Unlike  $\sigma_{p,\sigma_{s}}$  as N becomes very large  $\sigma_{m}$  will become zero

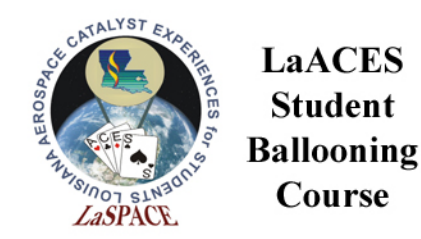

Suppose we make 5 measurements of the temperature a with a digital thermometer that reads out to 0.1 Degrees

**LaACES Student** 

Course

• First calculate the sum

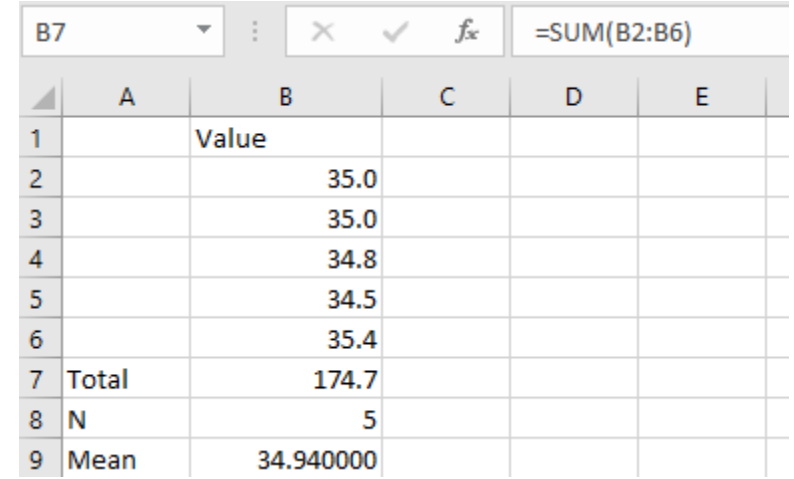

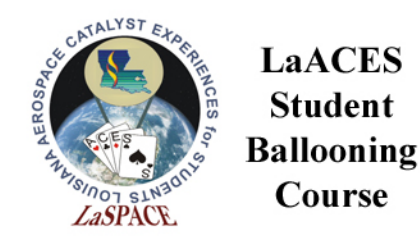

Suppose we make 5 measurements of the temperature a with a digital thermometer that reads out to 0.1 Degrees

**LaACES Student** 

Course

- First calculate the sum
- Next calculate the mean

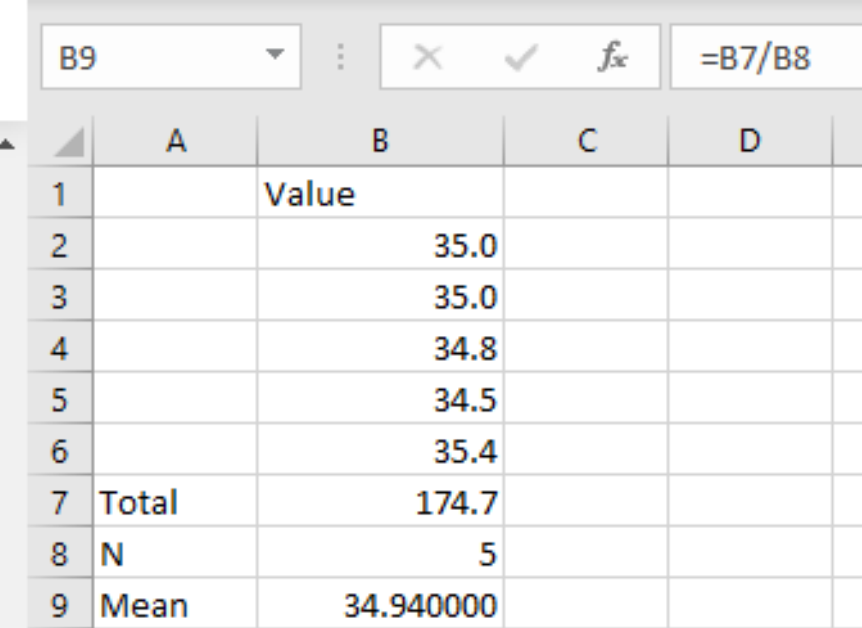

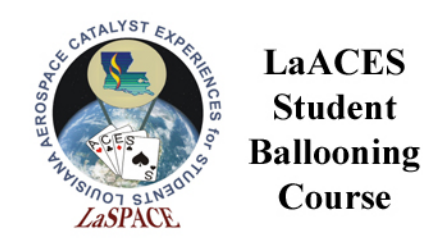

• Then you need to subtract the mean from each measurement

**LaACES Student** 

Course

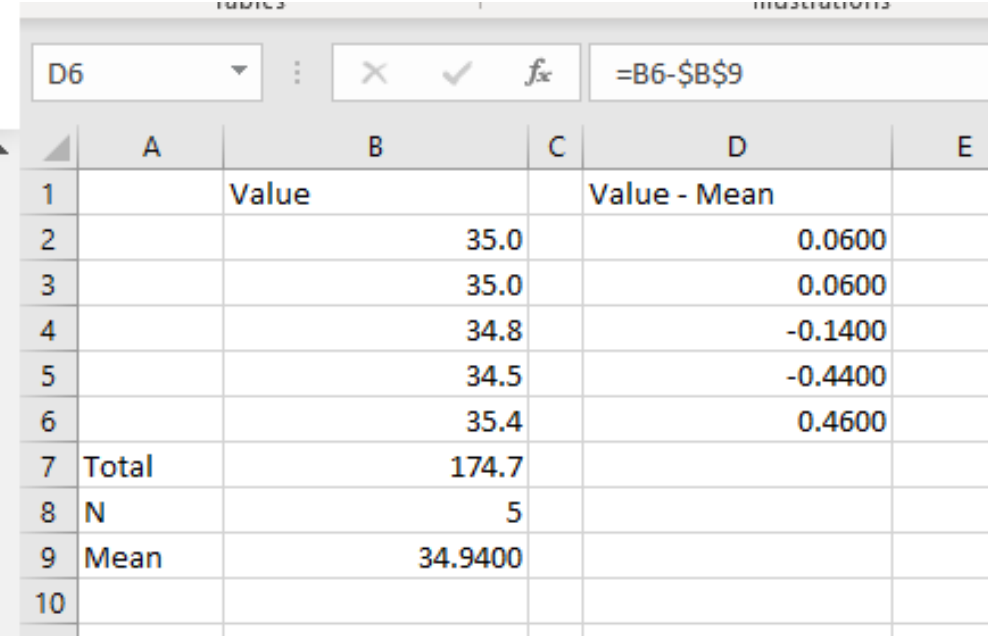

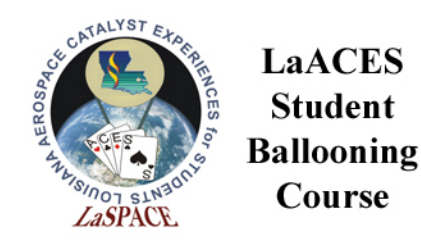

• Then you need to subtract the mean from each measurement

**LaACES Student** 

Course

• Then square each of them

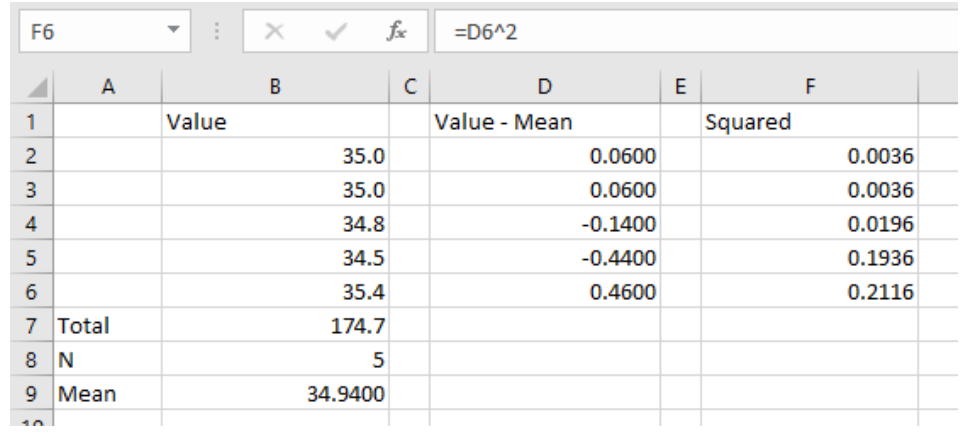

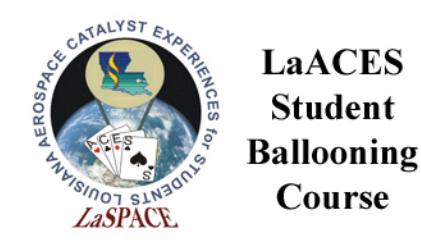

- Then you need to subtract the mean from each measurement
- Then square each of them
- Sum the squares

**LaACES Student** 

Course

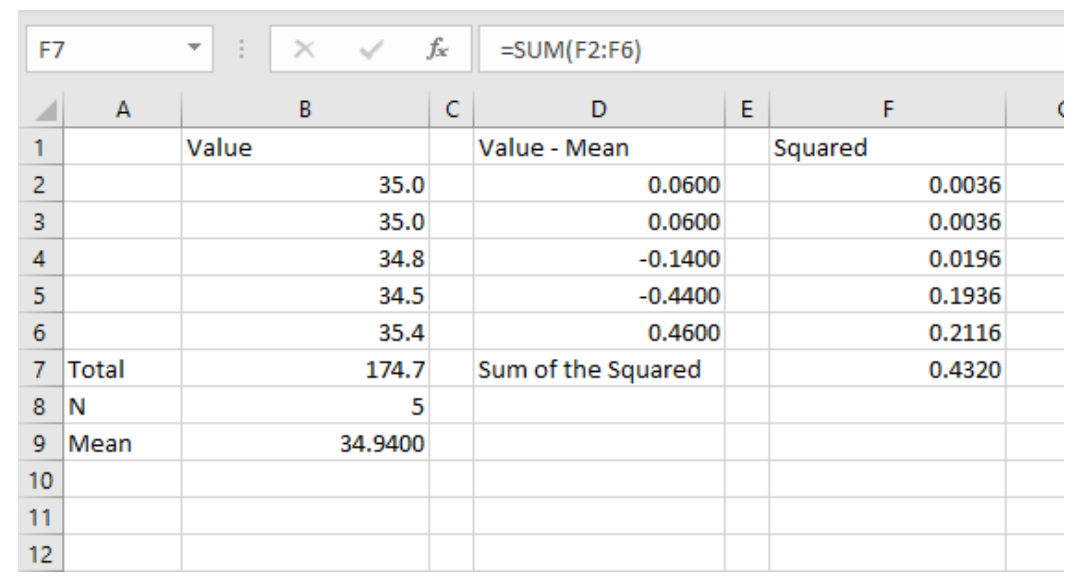

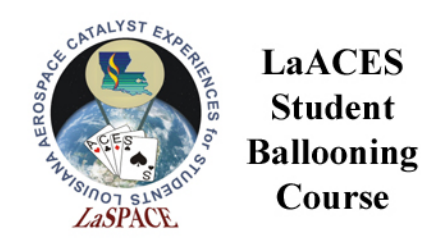

- Then you need to subtract the mean from each measurement
- Then square each of them
- Sum the squares

**LaACES Student** 

Course

• Divide by N-1

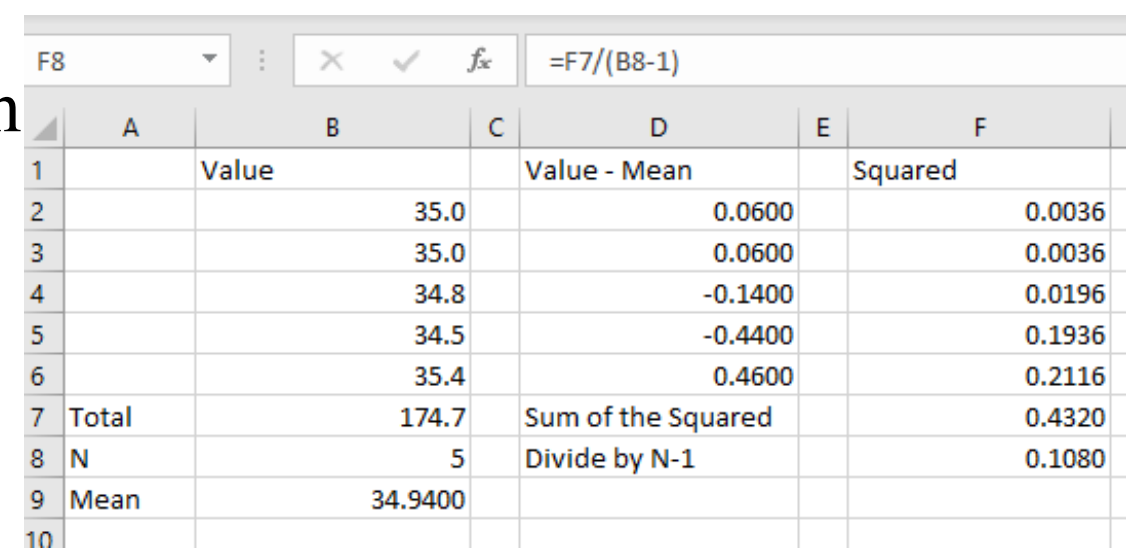

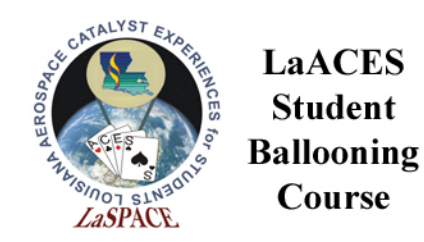

- Then you need to subtract the mean from each measurement
- Then square each of them
- Sum the squares

**LaACES Student** 

Course

- Divide by N-1
- And take the square root

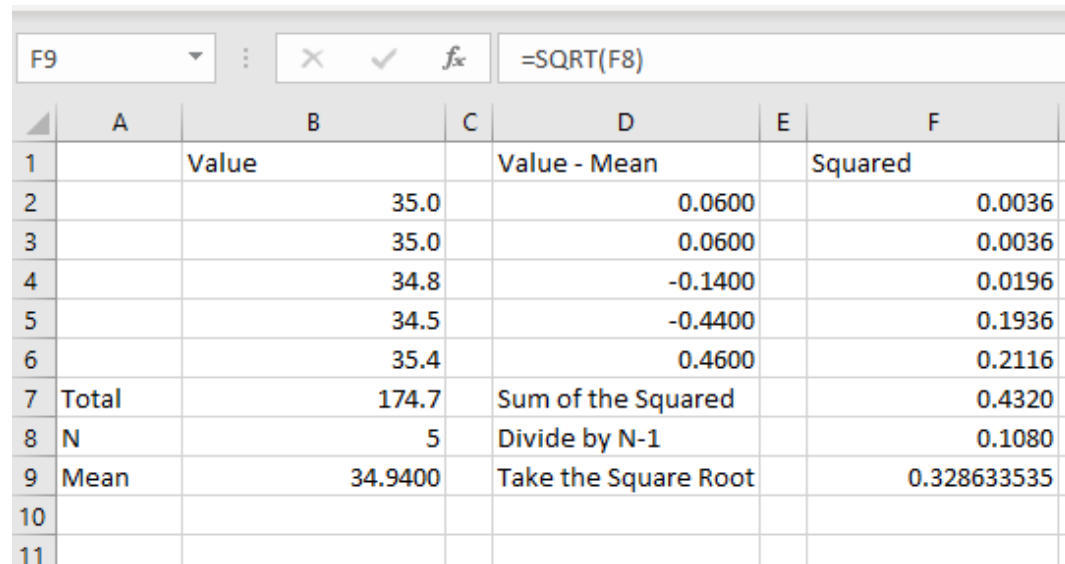

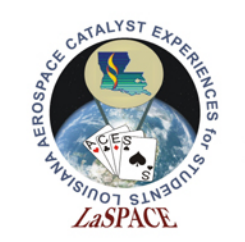

#### **Ballooning** Example: Standard Deviation

• Most programs have a built-in standard deviation function you can use

**LaACES Student** 

Course

• But be careful to use the correct (sample not population)

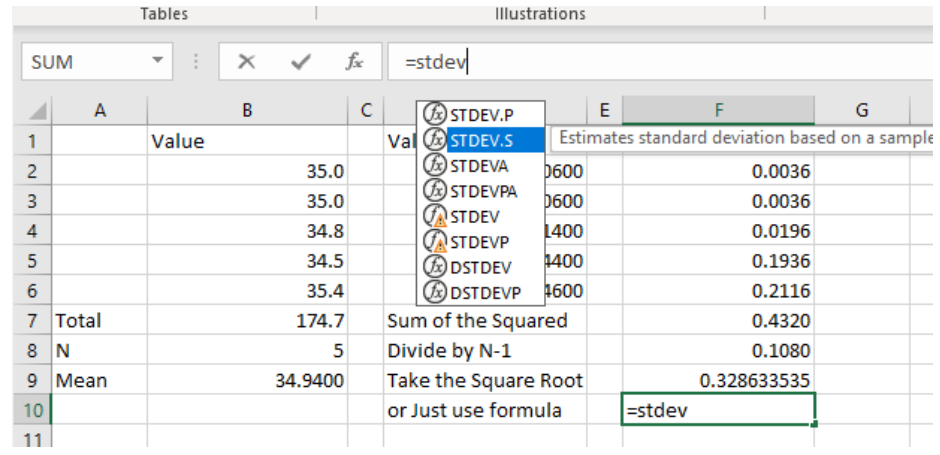

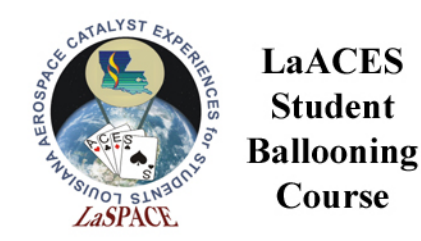

• Most programs have a built-in standard deviation function you can use

**LaACES Student** 

Course

- But be careful to use the correct (sample not population)
- We can see gives the same result as doing it step by step

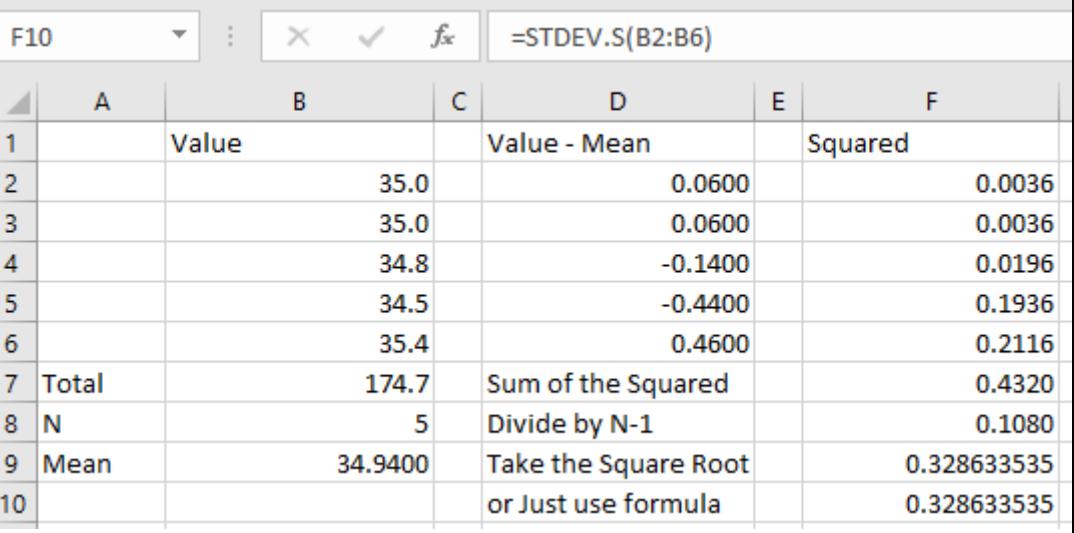

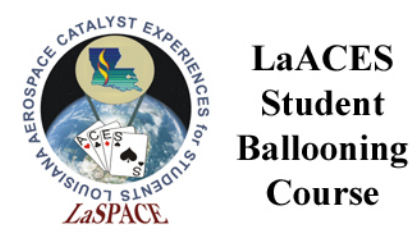

- But what if we did the measurement with a bulb thermometer that could only has 0.5 deg resolution
- We get 0 for both the Standard Deviation and SD of the mean
- Does that mean no error?

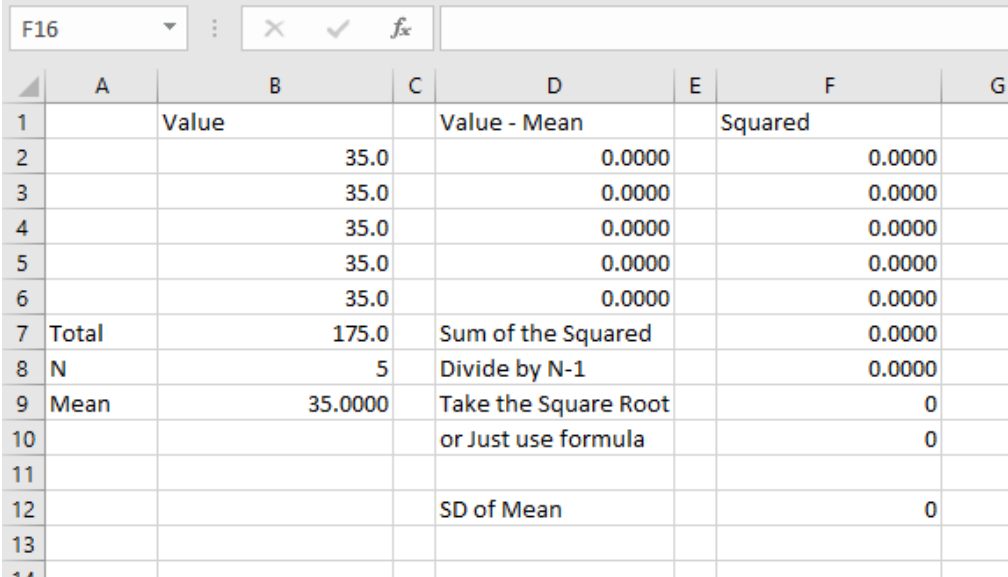

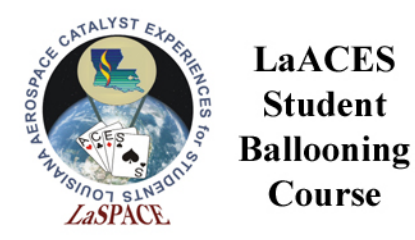

**LaACES Student** 

Course

## What if my Standard Deviation is 0(or very small)?

- Let's say I measure the length of a metal bar with a ruler 10 times with a ruler marked in mm and I get 12mm each time
- Calculating the  $\sigma$ , you get 0 so I know the bar is exactly 12 mm, no uncertainty, down to the smallest fraction of a mm, right?
- NO! We have completely left out the other type of uncertainty, systematic
- Since the ruler is only marked in 1mm increments we would probably want to estimate the systematic error to be at least that large
	- Maybe you could argue 0.5mm but clearly if this was a digital measurement you couldn't go smaller than the last displayed digit
	- You would also want to include any accuracy given by the manufacturer specifications
- Need to estimate the systematic uncertainty and add it to the random uncertainty
- The steps of the measuring device are larger than the width of the distribution

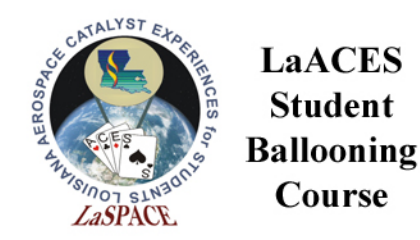

## Adding Errors

• Clearly the simplest solution would be to just add the errors together

$$
\sigma=\sigma_1+\sigma_2
$$

• But we don't really expect them both to be at a max at the same time so can instead add them in quadrature

$$
\sigma = \sqrt{(\sigma_1)^2 + (\sigma_2)^2}
$$

• This assumes independent variables and normal distribution

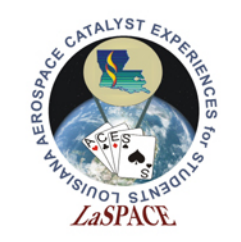

## Example: Adding Error

Returning to our temperature example we can add the systematic and random errors

• 
$$
\sigma = \sqrt{(\sigma_{rand})^2 + (\sigma_{sys})^2}
$$

• For the bulb thermometer its easy, the random error we calculated was 0 so:

• 
$$
\sigma = \sqrt{(0)^2 + 0.5^2} = 0.5^{\circ}\text{C}
$$

• For a less trivial example lets look at the digital thermometer

• 
$$
\sigma = \sqrt{(0.1)^2 + (0.3286)^2}
$$
  
= 0.34347 °C

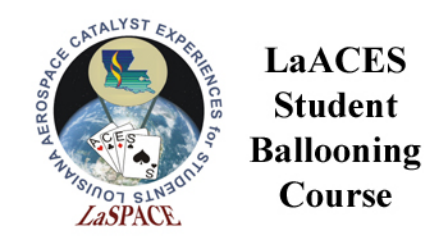

## Propagation of Error

• If f is a function of variables  $(x_1, x_2,...)$ 

$$
\sigma_f = \sqrt{\left(\frac{\partial f}{\partial x_1} \sigma_{x1}\right)^2 + \left(\frac{\partial f}{\partial x_2} \sigma_{x2}\right)^2 + \dots}
$$

- This is a generalization of the addition formula
- Assumes independent variables and normal distribution
- Partial Derivative treat all other variables as constants and take the derivative of that one variable (feel free to look up the derivatives)

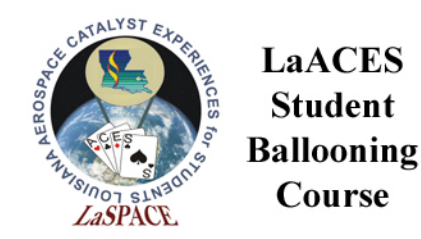

**Student** 

Course

#### Example Propagation of Error

- We want to know the volume of a rectangular object with dimensions of 10 mm x 12 mm x 5 mm
- The error for each measurement is dominated by systematic for each is 0.5mm
- $V = l * w * h$
- $\bullet \ \ V =$  $10mm * 12mm * 5mm$  $= 600$   $mm<sup>3</sup>$

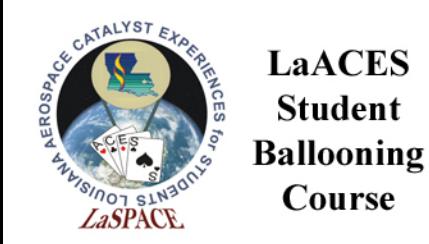

## Example Propagation of Error

- $V = l * w * h$
- V is a function of 3 variables 1, w, and h

• 
$$
\sigma_V = \sqrt{\left(\frac{\partial V}{\partial l} \sigma_l\right)^2 + \left(\frac{\partial V}{\partial w} \sigma_w\right)^2 + \left(\frac{\partial V}{\partial h} \sigma_h\right)^2}
$$
  
\n•  $\frac{\partial V}{\partial l} = W * h$   $\frac{\partial V}{\partial w} = l * h$   $\frac{\partial V}{\partial h} = W * h$   
\n•  $\sigma_V = \sqrt{(wh\sigma_l)^2 + (lh\sigma_w)^2 + (lw\sigma_h)^2}$ 

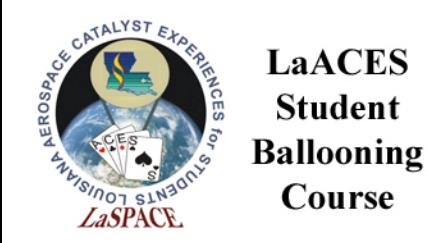

## Example Propagation of Error

- $\sigma_V = \sqrt{(wh\sigma_l)^2 + (lh\sigma_w)^2 + (lw\sigma_h)^2}$
- Notice each term in parenthesis has units of volume

• 
$$
\sigma_l = \sigma_w = \sigma_h = 0.5 \, mm
$$

• 
$$
\sigma_V = \sqrt{(12 * 5 * 0.5)^2 + (10 * 5 * 0.5)^2 + (10 * 12 * 0.5)^2}
$$

- $\sigma_V = 71.5 \, mm^3$
- The volume is  $600\pm70$  mm<sup>3</sup>
- More examples available in R05.02 Propagation of Error
- https://laspace.lsu.edu/laaces/wp[content/uploads/2020/08/R05.02\\_Propagation\\_of\\_Errors.pdf](https://laspace.lsu.edu/laaces/wp-content/uploads/2020/08/R05.02_Propagation_of_Errors.pdf)

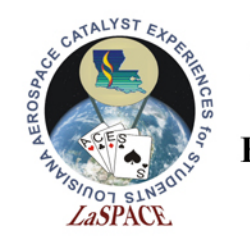

## But why Gaussian?

- If there are other distributions, why do we usually assume a Gaussian Distributions
- In the large number case (big N) other distributions become close to a Gaussian
- There is good math for doing propagation and error handling
- It is a good model for many physical measurements
	- Can prove this is the case from a very many very small errors adding up from the Central Limit Theorem

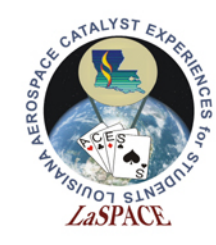

## Reporting Measurements

- If I think the error in a measurement is 0.5 mm does it make sense to report the average as 12.003mm
- The common practice is to round the error to 1 or 2 significant digit and then round the corresponding measurement to that digit
	- We would report the values as  $12.0\pm0.5$ mm
- Do not round intermediate values used for calculations because you do not want to have rounding errors compound
- Errors should have the same units as the measurement
- You want to be clear about how you have calculated errors and what you mean with your  $\pm$ , show your work

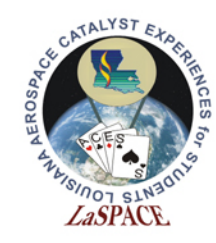

## Putting it all together

- Let's assume, we first did repeated temperature measurements at one temperature to show the random error is small compared to the 0.5 error from our bulb thermometer
- From the pixel size and signal width in software we estimate the systematic uncertainty of to be 11 Hz
- We decide we need to take 5 independent frequency measurements at each temperature

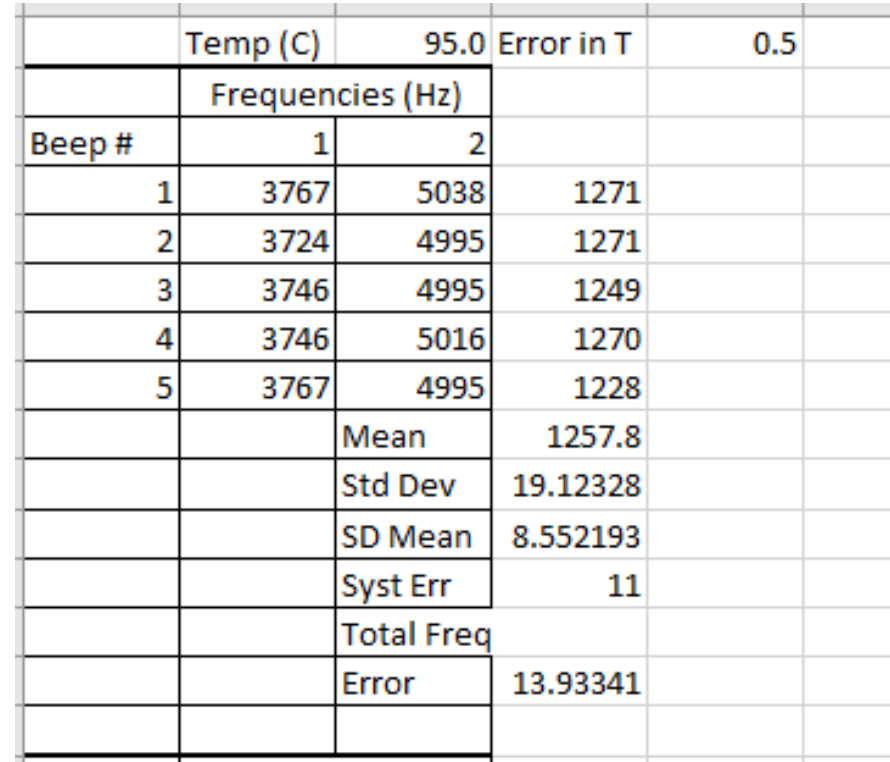

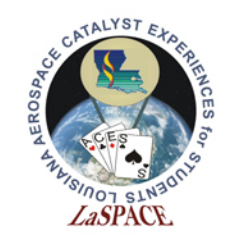

## Putting it all together

- We will calculate the mean of our 5 frequencies and use that as our fitting point
- We then need to calculate the standard deviation of that mean to determine the random frequency error for that mean value
- The we need to add the systematic frequency error to the random to find the total frequency error
- Doing this gives us our first datapoint (1257.8±14 Hz, 95.0  $\pm 0.5$ °C)

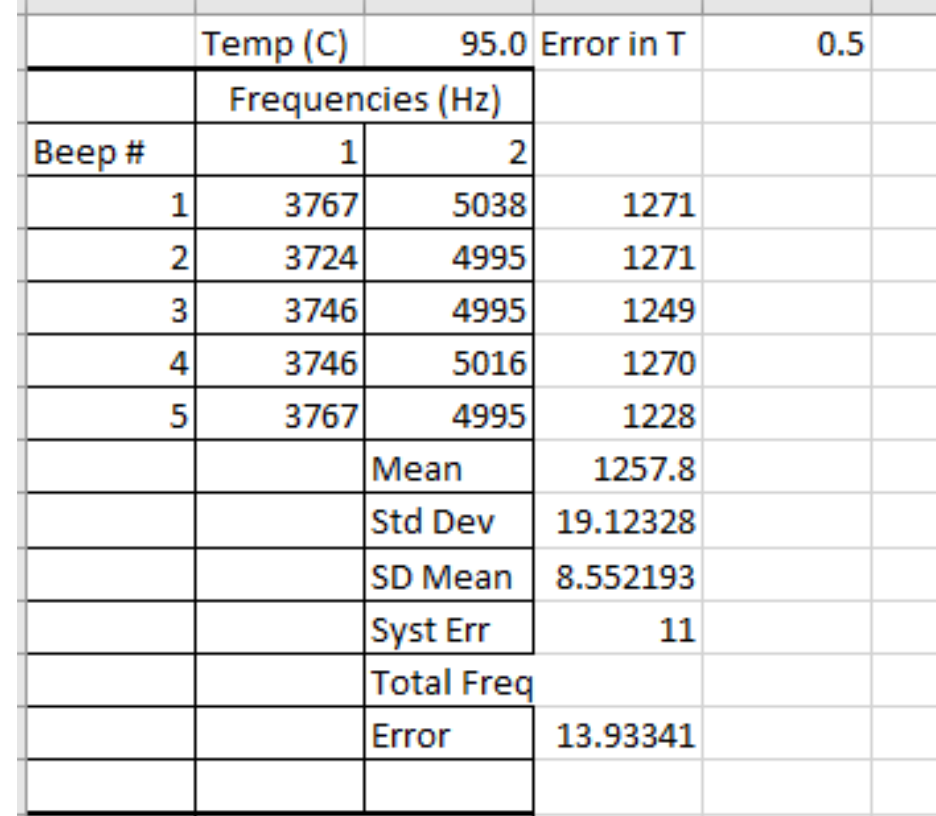

LSU rev20220930 L05.02 29

**LaACES Student** 

Course

#### **Ballooning** Calculating all our data points

- Now repeat the process for all temperature and frequency measurements
- This gives us a set of x (frequency) and y (temperature) points with a horizontal and vertical error for each datapoint

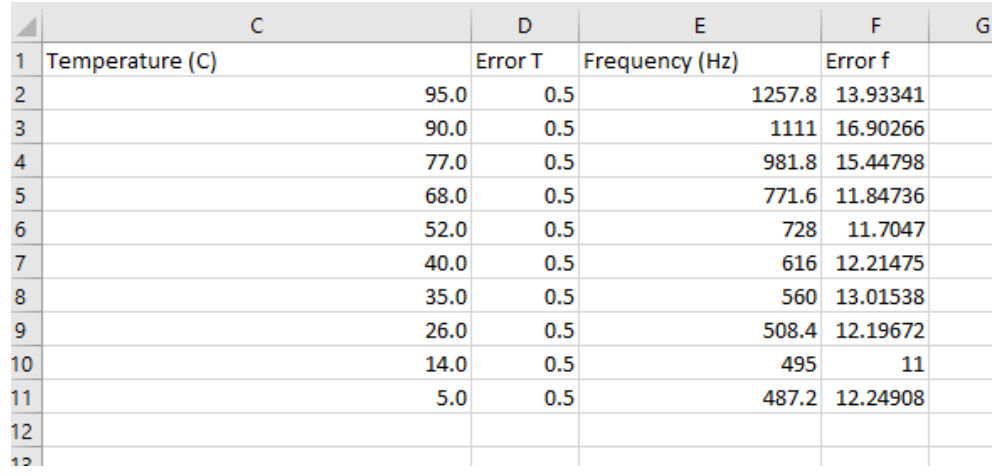

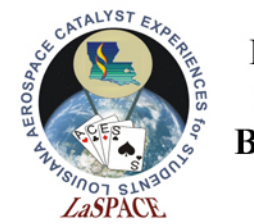

## Plot the points

- Now we want to plot all of the points together
- Since the goal of the experiment is to be able to read a frequency and be able to tell what temperature the thermistor is, we want T as a function f
- So we pick f as the x values and T as the y values

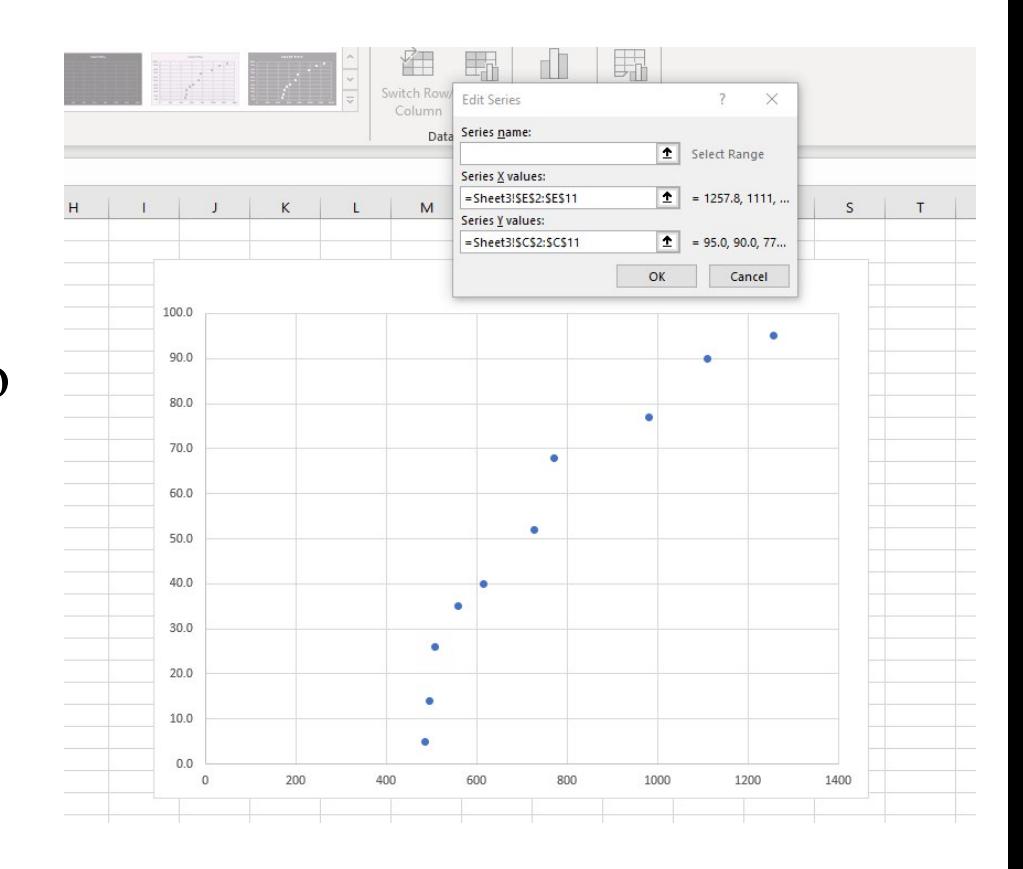

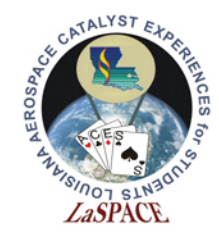

## Add Error Bars

- We add the error bars to our plot
- Select in this case our error is symmetric, so we use the same value for both the positive and negative error
- We want to select the option that lets use specify values for error and not a percentage, standard deviation, or fixed value for example
- Add both horizontal and vertical error bars, using the errors we calculated
- It may be necessary to adjust to point marker size or add a caption if the errors are small LSU rev20220930 L05.02 32

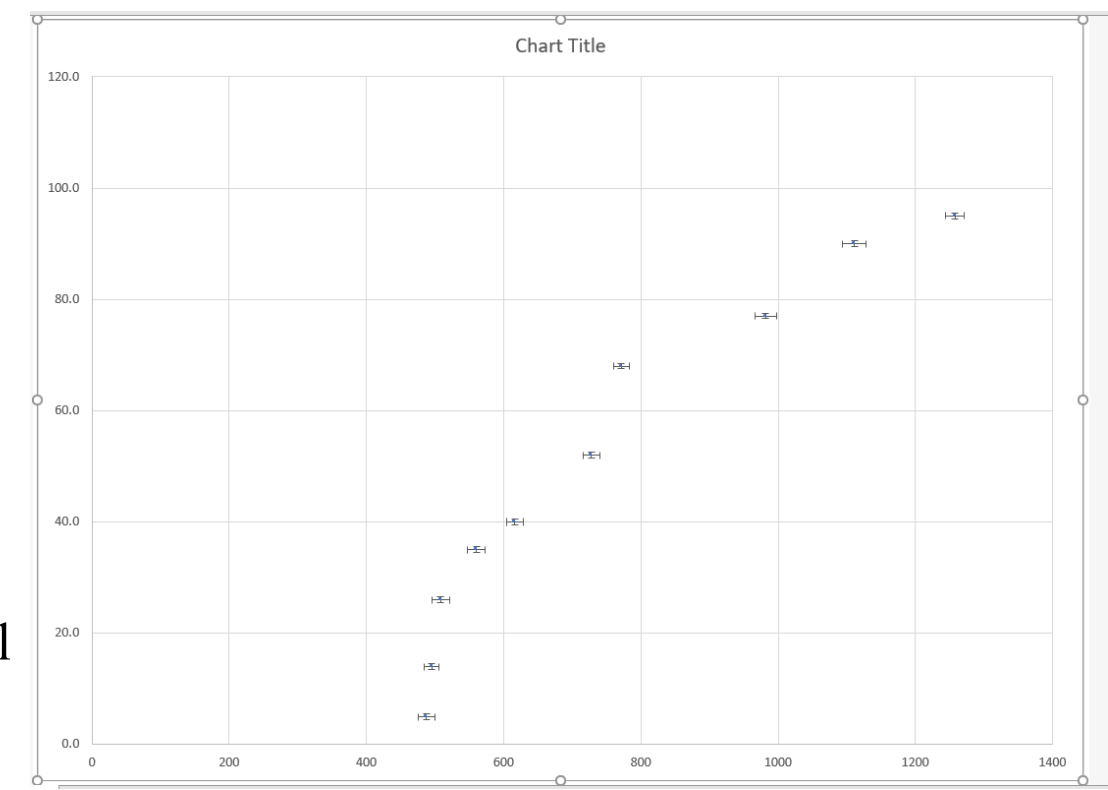

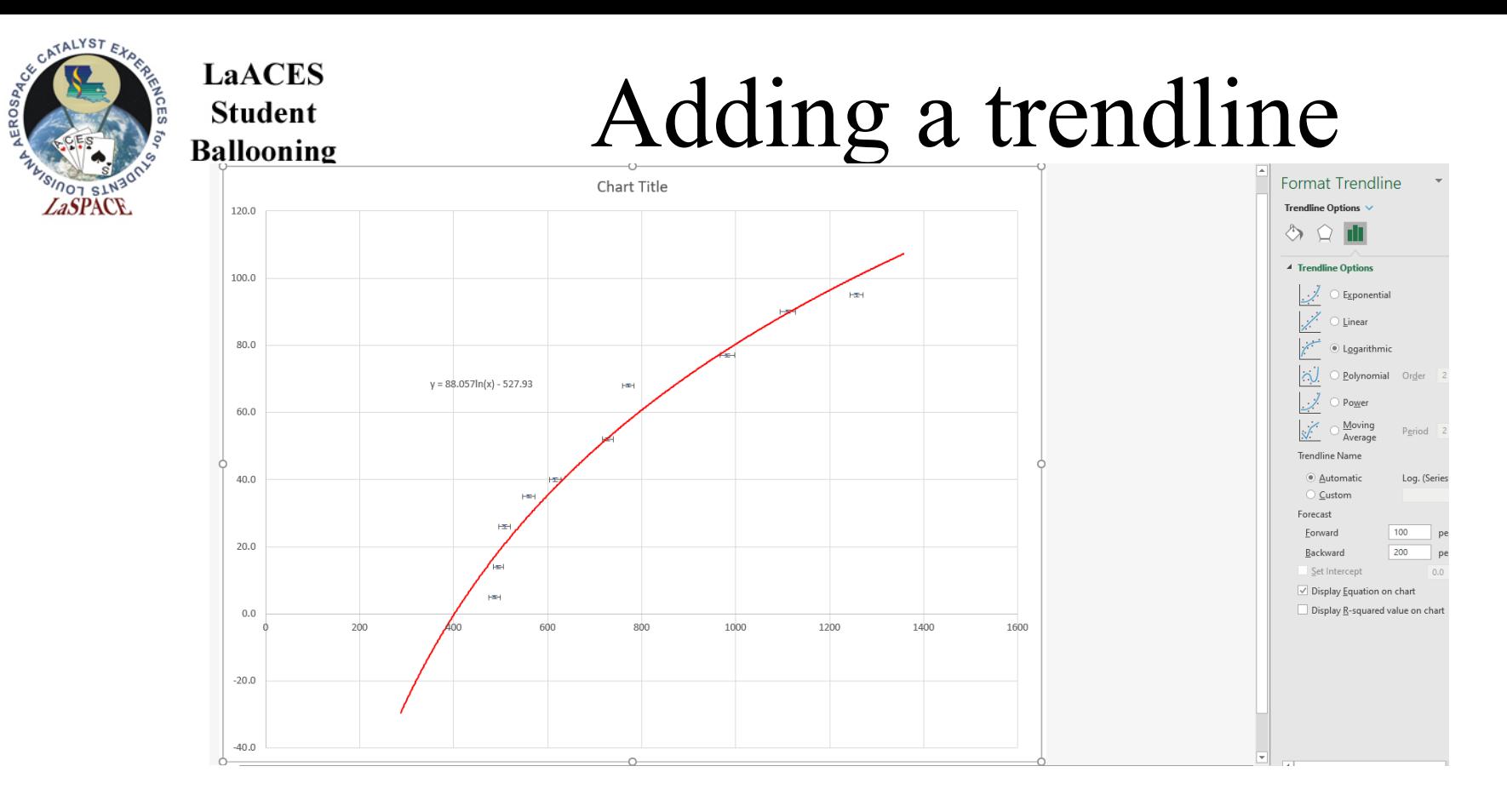

- If appropriate we may want to add a trendline
- Clearly the data is not linear
- Ideally, we would have some theoretical basis for picking a particular fit but we can also try seeing what matches the data
- Also probably want to show the equation of the fit on out plot

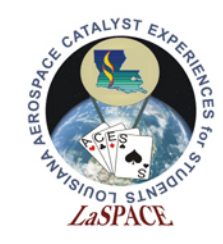

## Finish the Plot and Draw Conclusions

- Don't forget to add the axes titles, units, plot title, etc.
- If we have a good fit and correctly assessed our errors, we expect  $\sim$ 2/3 of our points error bars to overlap with our fit line (Remember  $67\%$  1σ)
- Many less than 2/3
	- Maybe not a good fit function
	- Possibly underestimated errors, missed systematics
- Many more than 2/3
	- Too many constants in your function
	- Overestimated error, manufacturer specification often give "guaranteed to be this accurate" rather than a more scientific error